**AminetPart**

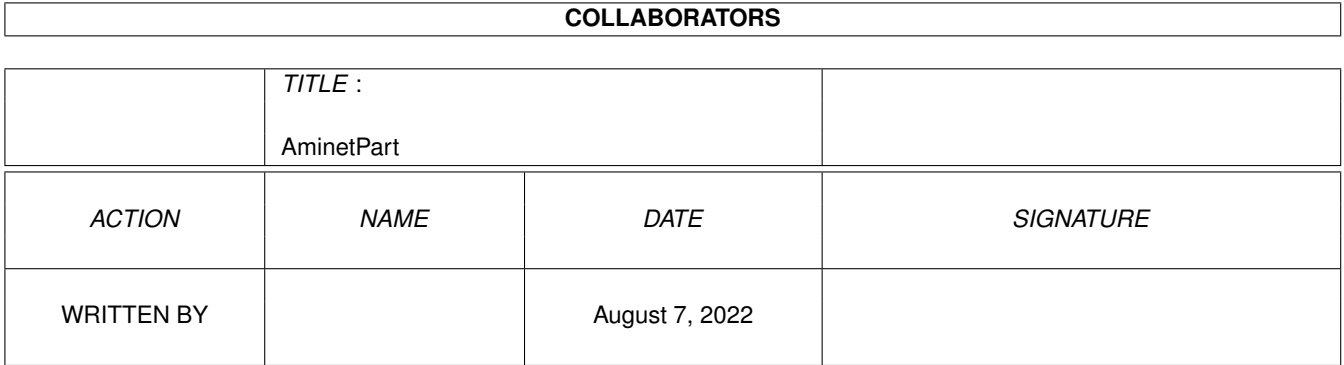

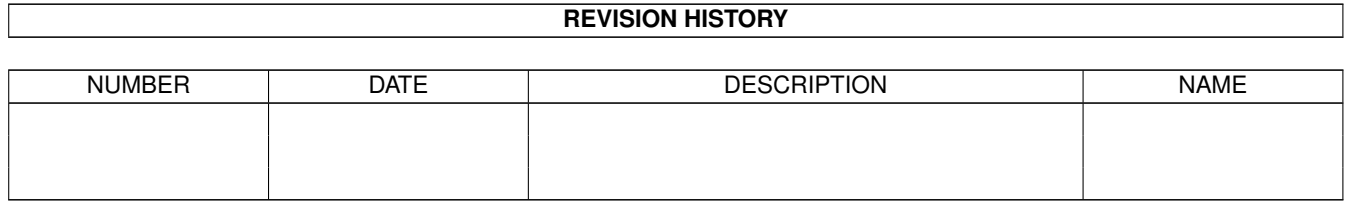

# **Contents**

#### 1 AminetPart [1](#page-3-0) 1.1 Image/anim displayers . . . . . . . . . . . . . . . . . . . . . . . . . . . . . . . . . . . . . . . . . . . . . . . . [1](#page-3-1)

### <span id="page-3-0"></span>**Chapter 1**

## **AminetPart**

#### <span id="page-3-1"></span>**1.1 Image/anim displayers**

Click name to unpack, description to read the readme or get help

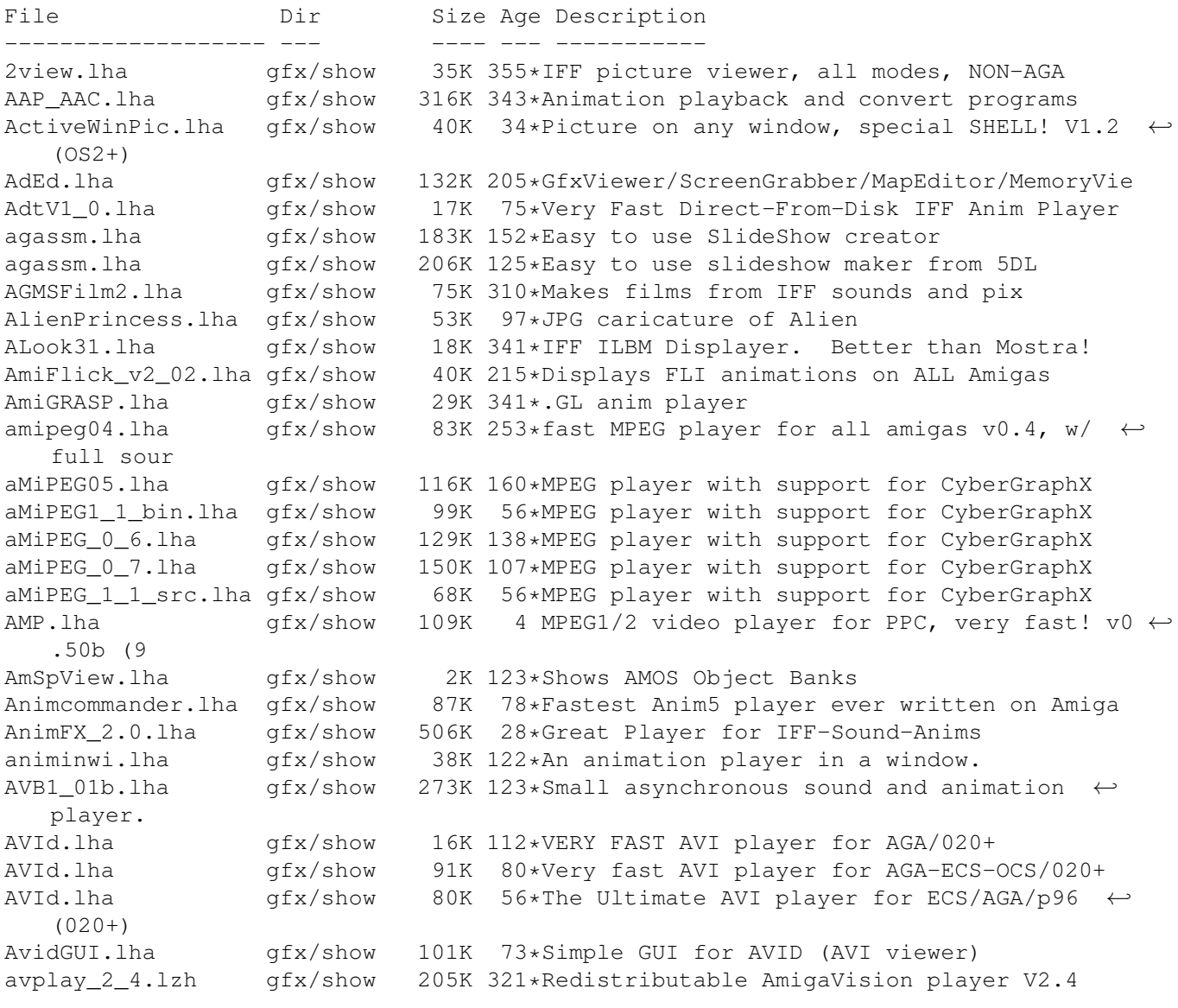

bbdb.lha gfx/show 28K 84\*Browse/view backdrops/patterns/textures BigAnim40.lha gfx/show 13K 215\*Direct-from-disk ANIM 5 & 7 viewer BigView.lha gfx/show 172K 624\*Display IFF picture, includes C source blcnot17.lha gfx/show 20K 230\*Shows JPEG & IFF pics. AGA support. V1.2 BlzVw\_09b.lha gfx/show 10K 68\*Blitz-View - Med Res IFF picture viewer (v0 ← .9) Bview\_110.lha gfx/show 82K 231\*IFFViewer with extensive GUI (ECS/AGA) Bview 113.lha gfx/show 83K 212\*IFFViewer with extensive GUI (ECS/AGA) cdgsxl.lha gfx/show 20K 186\*Excellent CDXL viewer. Full Support to CD- $\leftrightarrow$ ROM & HD CleverViewer.lha gfx/show 29K 86\*Add-on for viewers,forces viewing order cmd cags.dms gfx/show 433K 312\*Demo version of an anim player Coll\_spcat.lha gfx/show 4K 47\*Spanish catalog for Collector 3.3 CreditsTitler.lha gfx/show 30K 292\*'video titler' to make scroll. credits CyberAnim11.lha gfx/show 37K 122\*IFF ANIM3/5/7/8 player, supports  $\leftrightarrow$ CyberGraphX CyberAnim12.lha gfx/show 52K 91\*IFF ANIM3/5/7/8 player, supports  $\leftrightarrow$ CyberGraphX CyberAnim13.lha gfx/show 52K 77\*IFF/ANIM-format Animation Player v1.3 CyberAVI.lha gfx/show 20K 144\*CyberAVI 1.1, AVI animation player for  $\leftrightarrow$ CyberGraphX CyberAVI.lha gfx/show 91K 95\*V1.10, AVI animation player for CyberGraphX ← /AGA an CyberAVI.lha gfx/show 289K 57\*V1.12, AVI animation player for CyberGraphX ← /AGA an CyberAVI17.lha gfx/show 55K 117\*AVI animation player for CyberGraphX/AGA ← and 68020 CyberQT.lha gfx/show 92K 95\*V1.2, QuickTime animation player for  $\leftrightarrow$ CyberGraphX/A CyberQT.lha gfx/show 300K 57\*V1.4, QuickTime animation player for  $\leftrightarrow$ CyberGraphX/A CyberQT11.lha gfx/show 74K 101\*QuickTime animation player for CyberGraphX/  $\leftrightarrow$ AGA and Cyber\_AviGui.lha gfx/show 30K 93\*Gui for CyberAVI 1.9+ dad\_demo.lha gfx/show 149K 200\*A drafting program for the Amiga weaver ( $\leftrightarrow$ demo vers DataTypesGIO.lha gfx/show 3K 201\*DataTypes.gio for PhotoGenics DBufDTAnim013.lha qfx/show 27K 102\*Double-Buffered animation.dtc playback, V1  $\leftrightarrow$ .3 DCTVturbo131.lha gfx/show 121K 116\*Very fast page-flipping util for DCTV<br>DCTV\_Viewer96.lha gfx/show 550K 135\*Scroll DCTV display format pics. 550K 135\*Scroll DCTV display format pics. dpslide.lha gfx/show 12K 630\*A slide show program for IFF files. DTview1\_1.lha gfx/show 5K 207\*DataType picture viewer, works with graphic  $\leftrightarrow$ cards DTview1\_3.lha gfx/show 7K 165\*DataType picture viewer & converter, works ← with gr DVPlayer.lha gfx/show 95K 246\*Shows Deluxe Video productions. DynaShow.lha gfx/show 154K 483\*Use dynamic HiRes to show 4096 colors. V1.1 Easy\_MPEG102.lha gfx/show 128K 220\*Easy MPEG encoder rexx program w/GUI Easy\_MPEG105.lha  $gfx/show = 217K 200*Easy MPEG encoder rexx program w/GUI ecchi02.hha =  $gfx/show = 13K 100*Player for .EC animations. v0.2$$ ecchi02.lha gfx/show 13K 100\*Player for .ECC animations, v0.2 edtview.lha gfx/show 15K 284\*Pic viewer using datatypes (src, 0S3.x)<br>EduShow.lha qfx/show 47K 237\*Slide-show pqm for presenting concepts. gfx/show 47K 237\*Slide-show pgm for presenting concepts. V0  $\leftrightarrow$ .9 egsdvi.lha gfx/show 33K 265\*DVI previewer for the EGS window system EGSFlick1\_2.lha gfx/show 140K 233\*FLI/FLC player for EGS, V1.2

egsprint.lha gfx/show 8K 276\*Graphic dumping program for EGS and native ← Amiga egsshow.lha gfx/show 39K 263\*GIF, JPEG and IFF viewer for the EGS window ← system egsshow.lha gfx/show 47K 214\*GIF, JPEG and IFF viewer for the EGS window  $\leftrightarrow$ system EmSpool.lha gfx/show 47K 152\*Spool ANIM5 (DPaint etc) anims from disk EShow.lha gfx/show 16K 178\*ECS/AGA IFF Viewer w/AppWindow. V0,4 exview.lha gfx/show 24K 94\*Fast flexible 2.0+ IFF-viewer w/GUI etc. ExView.lha gfx/show 32K 31\*Fast flexible 2.0+ IFF-viewer w/GUI etc.  $qfx/show$  151K 215\*\* Newest version (2.08) of FastGIF (21 June  $\leftrightarrow$ 93)  $\star$ <br>FastJPEG\_1\_10.1ha qfx/show 43K 215\*JPEG viewer with dithering for ECS/AGA fastMC.lha gfx/show 58K 173\*Fastest truecolor-emulation (jpeg, ppm,  $\leftarrow$ plasma) FastViewRND.lha gfx/show 9K 74\*Let FastView produce RANDOM slideshows ← EASILY! fastview\_v201.lha gfx/show 138K 215\*Ultra fast scrolling ILBM Viewer (V2.01)<br>flick\_1\_2.lha gfx/show 64K 262\*ECS/AGA FLI/FLC-format anim viewer flick\_1\_2.lha gfx/show 64K 262\*ECS/AGA FLI/FLC-format anim viewer flick 1 5.lha gfx/show 77K 197\*OCS/ECS/AGA/EGS/CyBERgfx FLI/FLC viewer FLIplayers15.lha gfx/show 17K 262\*Plays FLI/FLC on Picasso/Retina/Merlin FliPlayGraffit.lha qfx/show 7K 118\*FLI/FLC-Player for the graffiti video-  $\leftrightarrow$ extension Flip\_166.lha gfx/show 22K 258\*Fastest player for FLI/FLC animations. AGA  $\leftrightarrow$ only flit.lha gfx/show 10K 316\*Displays .FLI files or converts to .anim FLI\_Master.lha gfx/show 140K 102\*Fastest Amiga FLI player? Will convert to Anim5 Flx.lha  $gfx/show$  11K 122\*FLI/FLC Animation viewer inside a Wb window ← !!! (V frogger.lha gfx/show 107K 59\*MPEG-2 video player (040/60/PPC)  $\sigma$ fx/show 39K 5 C/ASM sources for FV (FastView) fv21beta.lha gfx/show 13K 118\*FV (FastView) BETA only for CGFX (for now) FView109.lha gfx/show 11K 228\*FastView 1.09 - A very fast IFF/GIF viewer. fview116.lha gfx/show 19K 222\*FastView 1.16 - A very fast IFF/GIF viewer FView151.lha gfx/show 85K 195\*FastView for IFF/GIF/BMP/JPG/PCX pics FView20.lha gfx/show 91K 175\*FastView for IFF/GIF/BMP/JPG/PCX pics FXPlay.lha gfx/show 447K 252\*From disk anim&sound player. RE IML gifview\_2.lha gfx/show 11K 364\*Old GIF display program GIF\_view4\_4.lha qfx/show 13K 215\*GIF\_view v. 4.4 ( Amiga GIF viewer and  $\leftrightarrow$ converter gl1\_3.lzh gfx/show 20K 341\*.gl anim player (old) gl2p1.lzh gfx/show 58K 324\*MS-DOS GL file conversion and display GLAnimViewer.lha gfx/show 24K 364\*Shows .GL animations gs353data.lha gfx/show 558K 148\*Ghostscript3.53 data archive, get a bin  $\leftrightarrow$ archive to gs403\_000.lha gfx/show 446K 96\*Ghostscript4.03 68000 bin, bugfix 2 gs403 data.lha gfx/show 682K 98\*Ghostscript4.03 data archive, get a bin  $\leftrightarrow$ archive gs403\_fnts\_std.lha gfx/show 1.4M 98\*Ghostscript4.03 HQ fonts archive gs501\_fnts\_std.lha gfx/show 1.4M 79\*Ghostscript5.01 HQ fonts archive 80\*Ghostscript5.03 68000 bin gs503\_data.lha gfx/show 798K 80\*Ghostscript5.03 data archive, get a bin ← archive GS510020.lha gfx/show 537K 57\*GS5.10-4-020-030-ECO040-Amigas<br>GS510 000.lha qfx/show 551K 57\*Ghostscript5.10-4-68000-Amigas gfx/show 551K 57\*Ghostscript5.10-4-68000-Amigas GS510\_020fpu.lha gfx/show 518K 57\*GS5.10-4-020fpu-030fpu-Amigas

GS510\_040fpu.lha gfx/show 520K 57\*GS5.10-4-040fpu-Amigas GS510\_4\_Amiga.lha gfx/show 256K 57\*GS5.10-4-Amigas GS510\_data.lha gfx/show 326K 57\*GS5.10 Data-init-config files GS510\_fontsoth.lha gfx/show 798K 57\*GS5.10 fonts-other files GS510\_gnu.lha gfx/show 13K 57\*GS5.10 gnu files GS510\_main\_src.lha gfx/show 3.2M 57\*GS5.10 main src files GS510\_stdfonts.lha gfx/show 1.5M 57\*GS5.10 fonts-std files gsaview.lha gfx/show 23K 3 GsAView - View ghostscript output with anti ← -aliasi GScroll.lha gfx/show 33K 105\*Make video-scrolling from IFF files. V1.2 . ← Suppor gscroll.lha gfx/show 280K 72\*Definitive Version! Make video-scrolling ← from IFF gscroll.lha gfx/show 279K 54\*Make video-scrolling from IFF files.  $q_s$  gs\_000.lha  $qf_x/s$ how 438K 148\*Ghostscript3.53 mc68000 binary, Get  $\leftrightarrow$ gs353data.lha gs\_020.lha gfx/show 424K 148\*Ghostscript3.53 mc68020 binary, Get ← gs353data.lha gs\_020.lha gfx/show 436K 96\*Ghostscript4.03 020 binary, bugfix 2 gs\_020.lha gfx/show 552K 80\*Ghostscript5.03 020 binary  $qs_020fp$ .lha  $qfx/show = 410K 148*Ghostscript 3.53 68020_881 binary, Get \leftrightarrow$ gs353data.lh gs\_020fpu.lha gfx/show 421K 96\*Ghostscript4.03 020fpu bin, bugfix 2 gs\_020fpu.lha gfx/show 532K 80\*Ghostscript5.03 020fpu bin gs\_030.lha gfx/show 424K 148\*Ghostscript3.53 68030 binary, Get gs353data ← .lha to gs\_030.lha gfx/show 436K 96\*Ghostscript4.03 030 bin, bugfix 2 gfx/show 410K 148\*Ghostscript3.53 68030\_881 binary, Get  $\leftrightarrow$ gs353data.lh gs\_030fpu.lha gfx/show 421K 96\*Ghostscript4.03 30fpu bin, bugfix 2 gs 040.lha gfx/show 411K 148\*Ghostscript3.53 mc68040 binary, Get gs353data.lha gs\_040fpu.lha gfx/show 422K 96\*Ghostscript4.03 040fpu bin, bugfix 2 gs\_040fpu.lha gfx/show 533K 80\*Ghostscript5.03 040fpu bin gs\_040sf.lha gfx/show 426K 148\*Ghostscript3.53 68040\_noFPU binary, Get ← gs353data. gs\_040sf.lha gfx/show 436K 96\*Ghostscript4.03 040sf bin, bugfix 2 gs\_040sf.lha gfx/show 552K 80\*Ghostscript5.03 040sf bin gs\_src.lha gfx/show 2.4M 148\*Ghostscript3.53 original sources gs\_src\_amiga.lha gfx/show 87K 148\*Ghostscript3.53 Amiga specific sources gs\_src\_amiga.lha gfx/show 121K 96\*Ghostscript4.03 Amiga sources, bugfix 2 gs\_src\_amiga.lha gfx/show 196K 80\*Ghostscript5.03 Amiga sources gs\_src\_gs.lha gfx/show 2.7M 98\*Ghostscript4.03 original sources gs\_src\_gs.lha gfx/show 3.1M 80\*Ghostscript5.03 original sources gs\_src\_jpg6a.lha gfx/show 660K 98\*Ghostscript4.03 PNG sources gs\_src\_png.lha gfx/show 132K 98\*Ghostscript4.03 PNG sources gs\_src\_zlib.lha gfx/show 103K 98\*Ghostscript4.03 Zlib sources Ham18View.lha gfx/show 37K 55\*PictureViewer for Truecolor via Ham8<br>ham8\_jpeg.lha gfx/show 143K 323\*AL-J 1.1 JPEG Viewer for AGA Amiga (  $gfx/show$  143K 323\*AL-J 1.1 JPEG Viewer for AGA Amiga (A1200/ ← A4000) hamgif1.lha gfx/show 10K 341\*Color gif-viewer<br>HAMonDCTV100.lha qfx/show 6K 269\*Shows & saves HA 6K 269\*Shows & saves HAM6 & HAM8 pics on DCTV HDAnim.lha gfx/show 75K 251\*A anim player from HD, based on FXPlay,  $\leftrightarrow$ much bette HERMiT.lha gfx/show 25K 261\*HERMES' HERMiT Utility, V. 1.4 IBG\_Browser.lha gfx/show 37K 229\*Shows IBG images, AGA and OS 3.x only IconGIO.lha gfx/show 3K 201\*Icon.gio for PhotoGenics

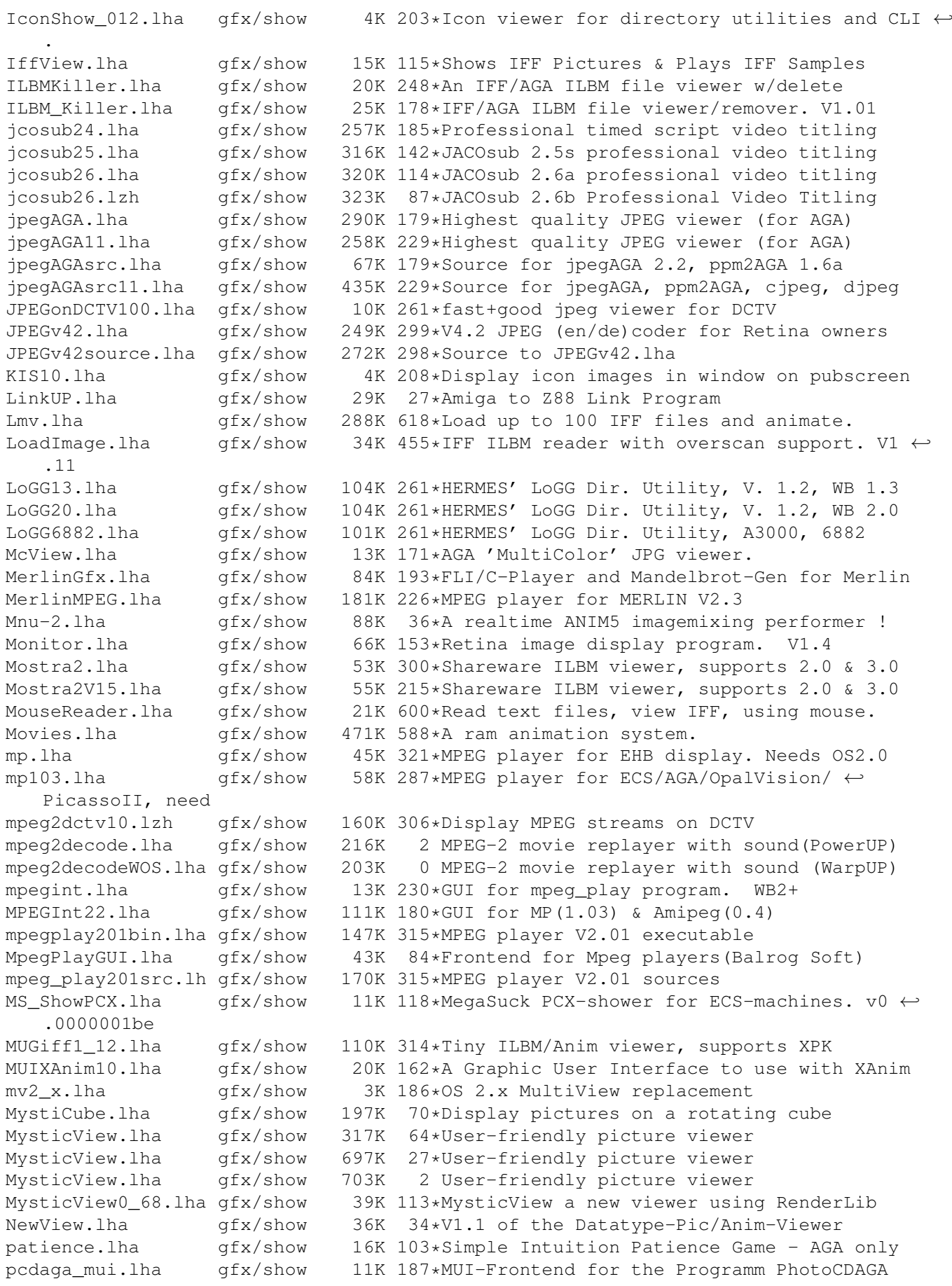

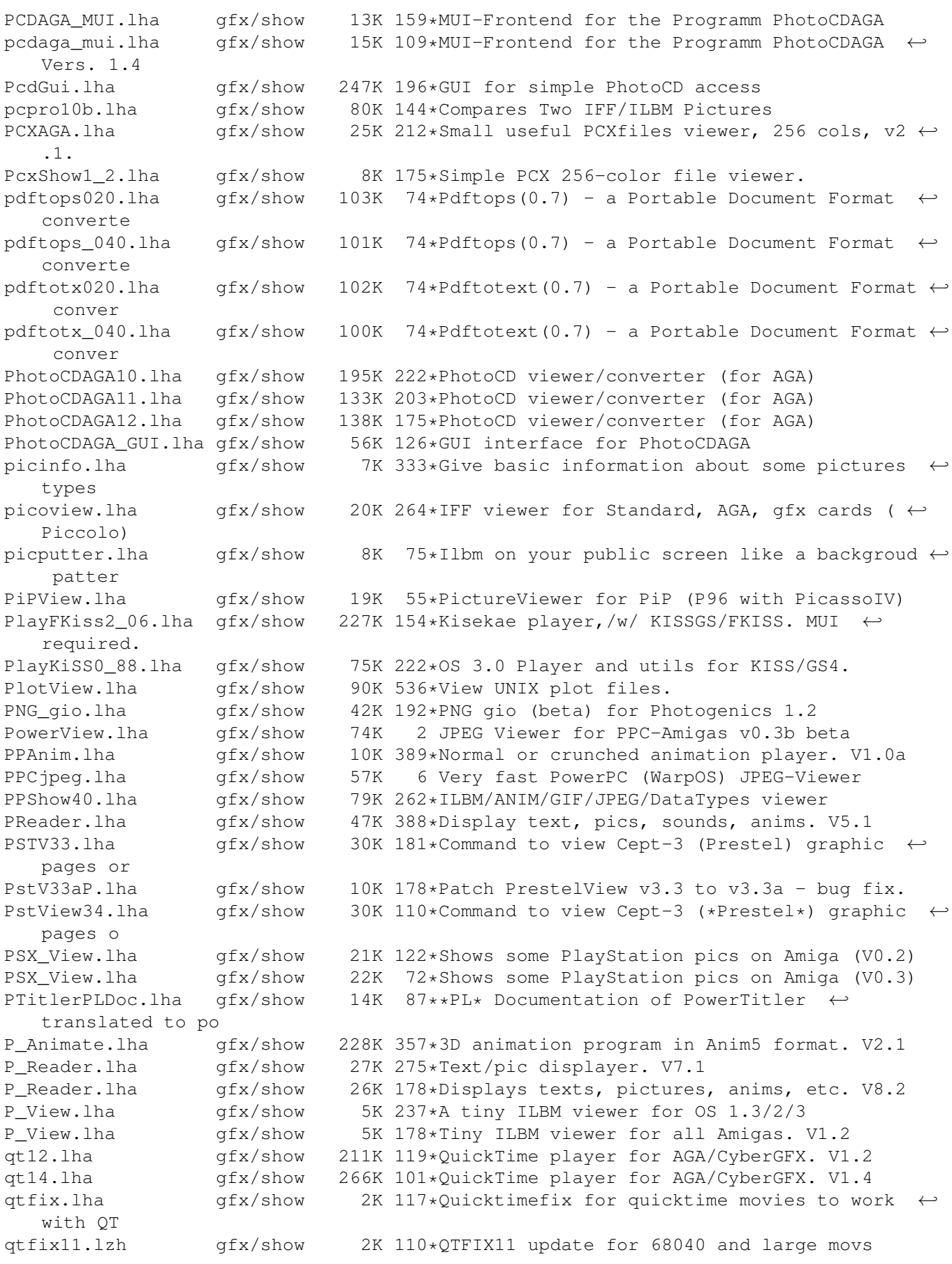

QuickFlix.lha gfx/show 214K 593\*IFF slideshow and cel animation program. V0  $\leftrightarrow$ .13 retinaflick10.lha gfx/show 34K 249\*FLI/FLC animation player for the Retina ripley.lha gfx/show 299K 1 Mpeg video player 68k/powerup, including source rtap.lha gfx/show 7K 327\*An animplayer... Can play directly from HD RunAnim\_V1.lha gfx/show 11K 174\*Iff ANIM file viewer for AGA or 68020  $\leftrightarrow$ machines. s2m1 21.lha  $qfx/show$  798K 96\*Plays Animations + sfx + music SeePix.lha gfx/show 178K 341\*IFF viewer, can modify colors<br>shamview 3 0.lha qfx/show 7K 429\*Sliced HAM file viewer gfx/show 7K 429\*Sliced HAM file viewer Shazam.lha gfx/show 144K 421\*Picture viewer for Dynamic HiRes images. V1  $\leftrightarrow$ .1 Show.lha gfx/show 782K 3 Cybergfx only picture viewer V1.14 showdt23.lha gfx/show 39K 256\*Scaling Datatypes Picture Viewer. Requires ← Release ShowDT24.lha gfx/show 41K 234\*Scaling datatypes picture viewer. Release 3<br>ShowGerb.lha gfx/show 92K 341\*Display program for Gerber plotfiles v1.0 gfx/show 92K 341\*Display program for Gerber plotfiles v1.0 ShowHiQHam8.lha gfx/show 5K 204\*Improved HAM8 displayer for Photogenics ShowIcon.lha gfx/show 10K 106\*Shows icon images from CLI. All OS. V2.0 ShowIconMUI11.lha gfx/show 5K 193\*A simple icon viewer (MUI Version).... showkoala.lha gfx/show 3K 118\*A viewer for koala pix ShowOnA2024.lha gfx/show 18K 272\*IFF ILBM viewer for A2024 monitor showpic.lha gfx/show 3K 155\*Trivial datatypes gfx viewer with source. ShowPic10.lha gfx/show 4K 134\*Shows pics on your WB-screen ShowVIC306.lha gfx/show 48K 287\*New version of C64 picture viewer Show\_Icon11.lha gfx/show 3K 193\*A simple icon viewer.... SlideMaster.lha gfx/show 40K 485\*Slideshow program for IFF, HAM, etc. V0.1 Slider22.lha gfx/show 81K 192\*Slider 2.2 /Slideshowplayer speedyview.lha gfx/show 17K 76\*A very quick image-in-a-window viewer SqOpal14.lha gfx/show 51K 181\*The ultimate image viewer for Opal SqOpal20.lha gfx/show 70K 154\*The ultimate image viewer for Opal  $qfx/show$  181K 65\*V2.17 pro subtitler. RS-232 SMPTE time code  $\leftrightarrow$ suppor SVDPicasso2\_0.lha gfx/show 8K 202\*SuperView driver for PicassoII, V2.0 svdRetina20.lha qfx/show 5K 199\*Retina.svdriver V2.0 for superview.library ← (Beta) svGIFpch.lha gfx/show 18K 93\*GIF.svobject \*patch\* V4.7 -> V4.9 svGIFpch.lha gfx/show 28K 88\*GIF.svobject \*patch\* V4.x -> V4.11 SView470.lha gfx/show 631K 179\*SuperView V4.70 + Library 11.10 SViewE42.lha gfx/show 78K 221\*MultiGfx Viewer/Converter/ScreenGrabber SViewLight.lha gfx/show 281K 68\*SViewLight - limited (quickstart) demo SViewNG.lha gfx/show 857K 60\*SViewNG V7.50 + Library 19.11 (1.1.98) SViewNG.lha gfx/show 946K 29\*SViewNG V7.72 + Library 21.7 (9.8.98) SViewNG735.lha gfx/show 5K 64\*\*Fix\* for SViewNG V7.35 SViewNGFix722.lha gfx/show 20K 75\*\*Fix\* for SViewNG V7.22 SViewNGFix772.lha gfx/show 1K 30\*\*Fix\* for SViewNG V7.72 SViewNGWiz.lha gfx/show 87K 74\*Wizard.library for use with SViewNG<br>SvIIFix800.lha qfx/show 39K 30\*\*Fix\* for SViewII V8.00 (1.8.98) SvIIFix800.lha gfx/show 39K 30\*\*Fix\* for SViewII V8.00 (1.8.98)<br>svlib97D.lha qfx/show 157K 224\*MultiGfx-Library - loading, savi gfx/show 157K 224\*MultiGfx-Library - loading, saving + displaying of svlib97U.lha gfx/show 193K 224\*MultiGfx-Library - loading, saving +  $\leftrightarrow$ displaying of svlib99D.lha gfx/show 160K 221\*MultiGfx-Library - loading, saving +  $\leftrightarrow$ displaying of svlib99U.lha gfx/show 212K 221\*MultiGfx-Library - loading, saving +  $\leftrightarrow$ displaying of

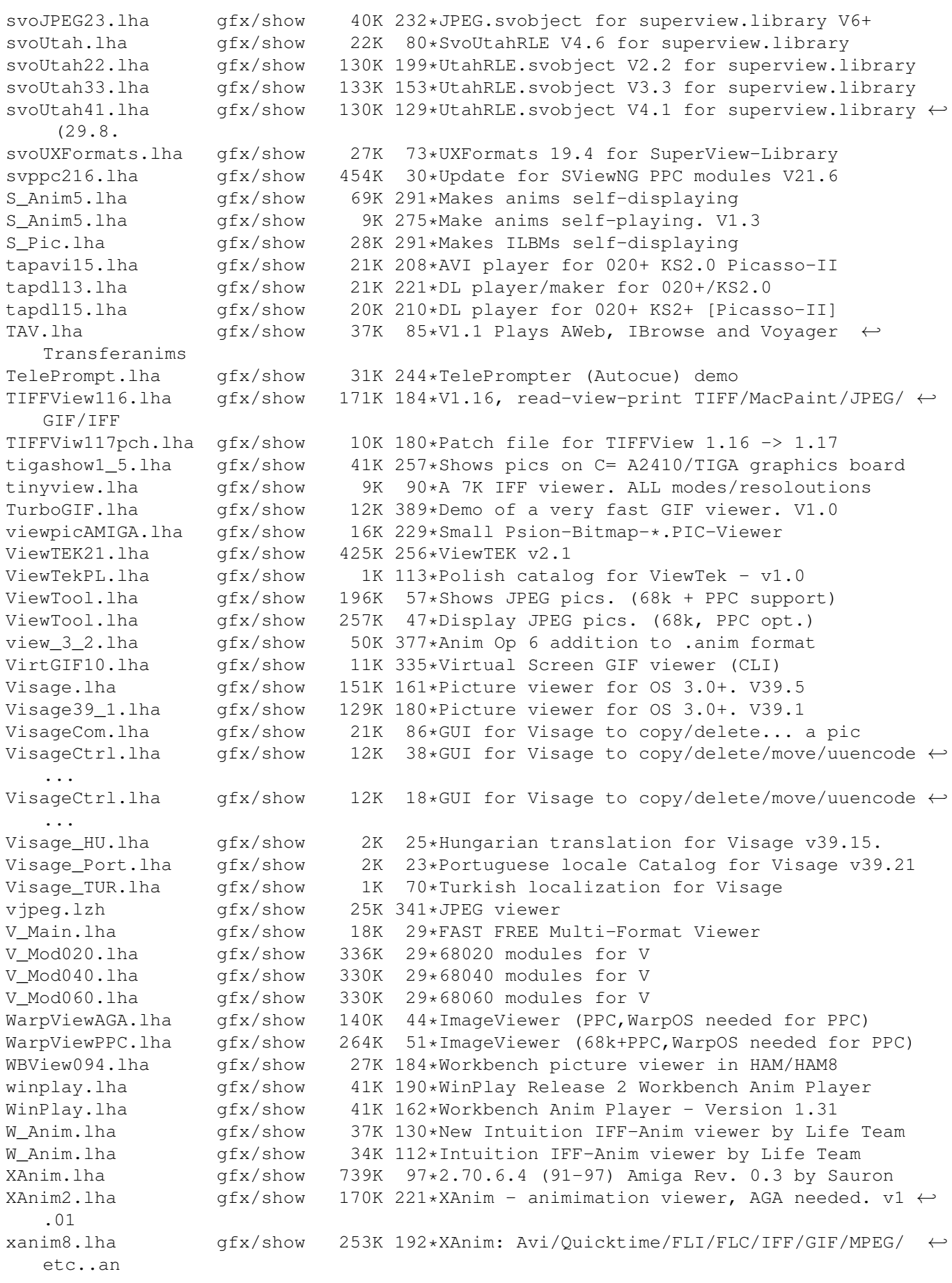

#### AminetPart 9/9

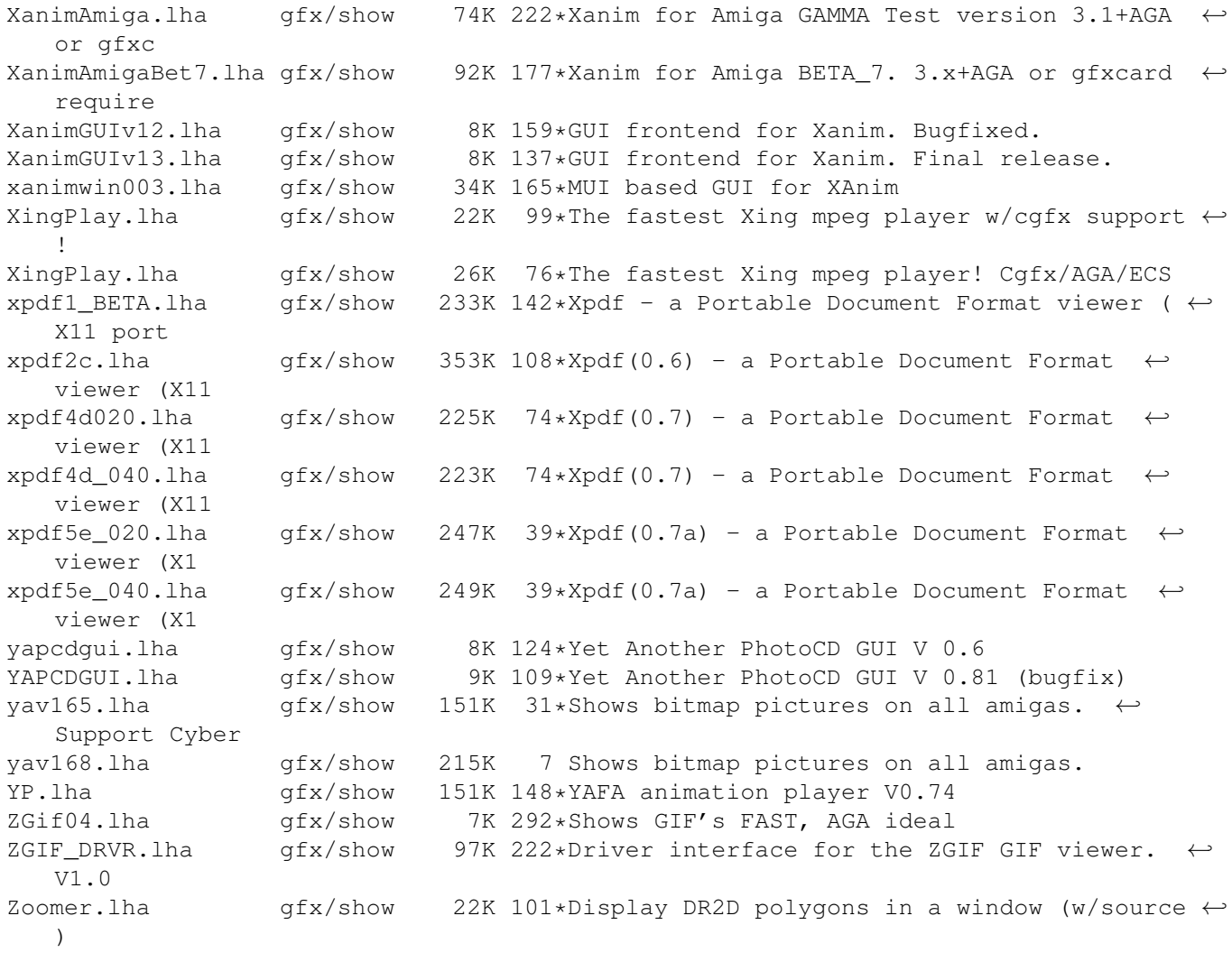